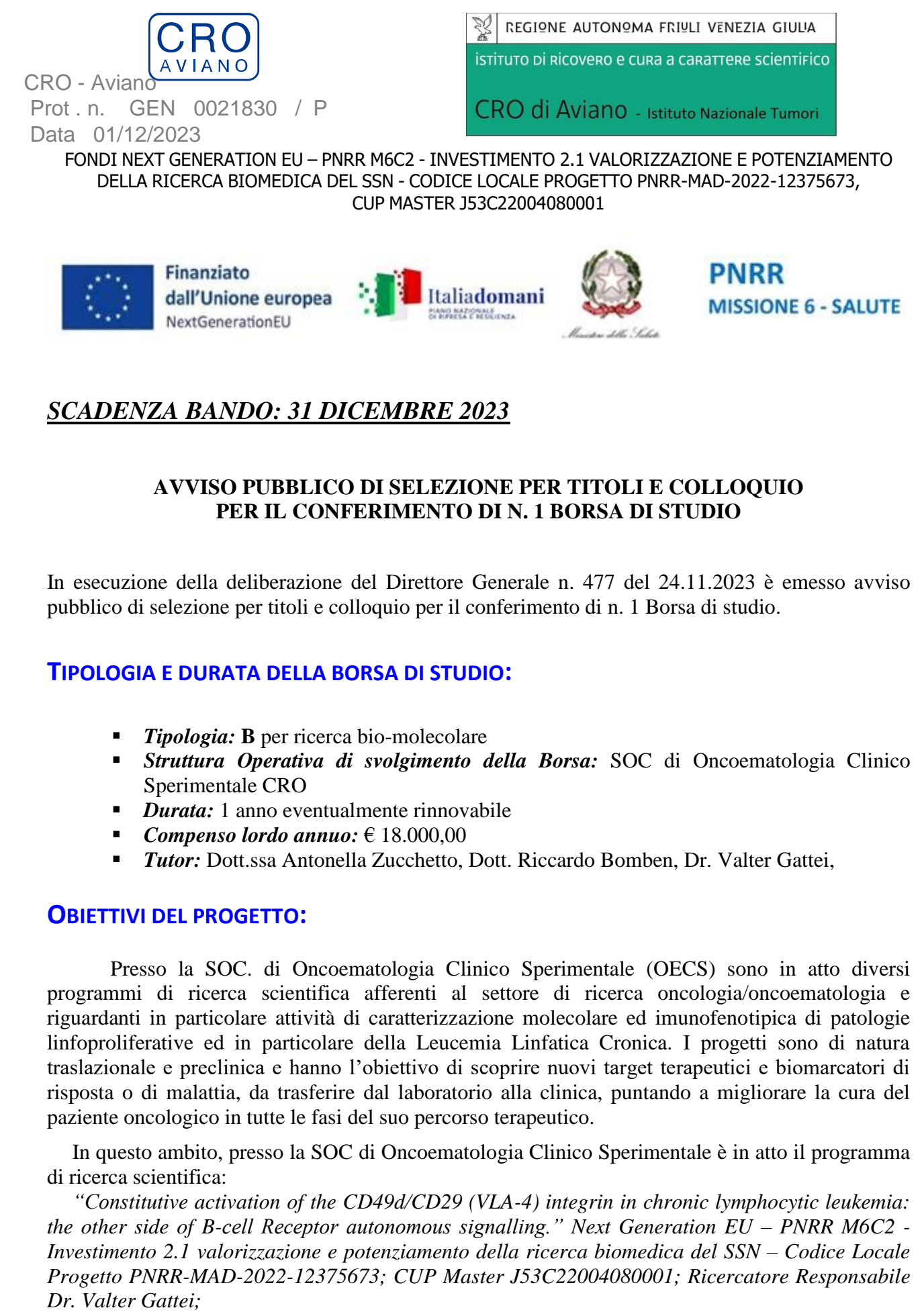

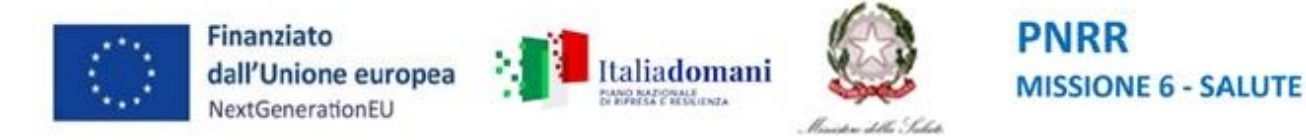

# *SCADENZA BANDO: 31 DICEMBRE 2023*

## **AVVISO PUBBLICO DI SELEZIONE PER TITOLI E COLLOQUIO PER IL CONFERIMENTO DI N. 1 BORSA DI STUDIO**

In esecuzione della deliberazione del Direttore Generale n. 477 del 24.11.2023 è emesso avviso pubblico di selezione per titoli e colloquio per il conferimento di n. 1 Borsa di studio.

## **TIPOLOGIA E DURATA DELLA BORSA DI STUDIO:**

- **Tipologia: B** per ricerca bio-molecolare
- *Struttura Operativa di svolgimento della Borsa:* SOC di Oncoematologia Clinico Sperimentale CRO
- *Durata:* 1 anno eventualmente rinnovabile
- *Compenso lordo annuo:* € 18.000,00
- *Tutor:* Dott.ssa Antonella Zucchetto, Dott. Riccardo Bomben, Dr. Valter Gattei,

## **OBIETTIVI DEL PROGETTO:**

Presso la SOC. di Oncoematologia Clinico Sperimentale (OECS) sono in atto diversi programmi di ricerca scientifica afferenti al settore di ricerca oncologia/oncoematologia e riguardanti in particolare attività di caratterizzazione molecolare ed imunofenotipica di patologie linfoproliferative ed in particolare della Leucemia Linfatica Cronica. I progetti sono di natura traslazionale e preclinica e hanno l'obiettivo di scoprire nuovi target terapeutici e biomarcatori di risposta o di malattia, da trasferire dal laboratorio alla clinica, puntando a migliorare la cura del paziente oncologico in tutte le fasi del suo percorso terapeutico.

In questo ambito, presso la SOC di Oncoematologia Clinico Sperimentale è in atto il programma di ricerca scientifica:

*"Constitutive activation of the CD49d/CD29 (VLA-4) integrin in chronic lymphocytic leukemia: the other side of B-cell Receptor autonomous signalling." Next Generation EU – PNRR M6C2 - Investimento 2.1 valorizzazione e potenziamento della ricerca biomedica del SSN – Codice Locale Progetto PNRR-MAD-2022-12375673; CUP Master J53C22004080001; Ricercatore Responsabile*  Dr. Valter Gattei:

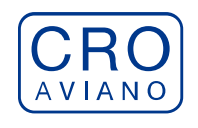

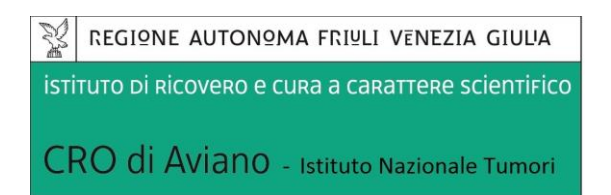

Tale progetto è afferente al settore di ricerca di oncologia molecolare e cellulare e riguarda nello specifico lo studio delle alterazioni immunofenotipiche, genetiche ed epigenetiche delle cellule tumorali e del microambiente tumorale nell'influenzare la crescita, la progressione e la risposta ai farmaci nel contesto della leucemia linfatica cronica (LLC).

In dettaglio tale progetto ha la seguente finalità scientifica:

- studiare nella leucemia linfatica cronica i meccanismi di attivazione della molecola VLA-4;
- verificare l'impatto sia dell'espressione che dell'attivazione di VLA-4 nel contesto dei nuovi farmaci molecolari per LLC;
- verificare se alterazioni genetiche ed epigenetiche possano influenzare l'espressione di VLA-4 e quindi la risposta ai farmaci.

## **Il progetto di ricerca non prevede sperimentazioni su animali.**

Durante tale periodo di formazione il borsista, sotto la supervisione del/dei Tutor potrà approfondire le proprie conoscenze teorico-pratiche nel settore oggetto della borsa di studio acquisendo in particolare competenze:

- lavorare su cellule primarie e con modelli cellulari, in vitro;
- lavorare in team;
- analizzare dati e strutturali in maniera fruibile;
- esporre i propri dati e discuterli;
- partecipare attivamente alla realizzazione di prodotti scientifici, quali lavori e progetti di ricerca, grazie al contributo dato allo svolgimento dei progetti di ricerca cui verrà assegnato.

In particolare il borsista svolgerà le seguenti attività:

- attività di Biologia cellulare;
- attività di preparazione per analisi citofluorimetriche e molecolari;
- attività di Biologia molecolare con DNA, RNA e proteine;
- attività di analisi e elaborazione di dati al computer;
- attività di ricerca in banche dati e risorse del web;
- esposizione dei propri dati e discussione critica dei propri e dei dati altrui, in inglese.

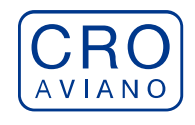

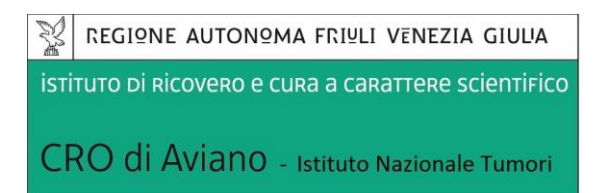

## **REQUISITI MINIMI DI AMMISSIONE PER L'ACCESSO ALLA SELEZIONE:**

### *Requisiti generali***:**

- cittadinanza italiana o cittadinanza di uno dei paesi membri dell'Unione Europea o equiparazioni stabilite dall'art.38 del D.L.vo n.165/2001 s.m.i. ovvero:
	- a. familiari non aventi la cittadinanza di uno Stato membro U.E. che siano titolari del diritto di soggiorno o del diritto di soggiorno permanente. Per la definizione di familiare, si rinvia all'art. 2 della direttiva comunitaria n.38 del 29/4/2004;
	- b. cittadini di Paesi terzi che siano titolari del permesso di soggiorno CE per soggiornanti di lungo periodo;
	- c. cittadini di Paesi terzi titolari dello status di rifugiato;
	- d. cittadini di Paesi terzi titolari dello status di protezione sussidiaria;

In sede di presentazione della domanda on-line, il candidato che si trova in una delle situazioni di cui alle lettere a-b-c-d dovrà allegare, a pena di esclusione, idonea documentazione comprovante i requisiti;

**Sono ammessi alla selezione, con riserva, anche i cittadini di paesi terzi non titolari di permesso di soggiorno**. Nell'ipotesi di assegnazione in loro favore della borsa di studio, e prima della sottoscrizione del contratto individuale, questi dovranno documentare l'avvenuto rilascio del permesso di soggiorno.

- non possono accedere alla selezione i cittadini italiani che siano esclusi dall'elettorato attivo;
- non aver mai riportato condanne penali e non avere procedimenti penali in corso;
- non essere in quiescenza;
- costituisce titolo preferenziale la conoscenza della lingua inglese.

## *Requisiti specifici***:**

La borsa di studio in argomento è rivolta a candidati in possesso dei seguenti requisiti minimi di accesso alla selezione:

▪ laurea magistrale della classe LM06 in Biologia ovvero LM09 in Biotecnologie Mediche, Veterinarie e Farmaceutiche, LM13 in Farmacia e Farmacia Industriale (o titoli riconosciuti equiparati ex DM 509/99, DM 207/04 o previgenti) ovvero pari titolo di studio conseguito all'estero riconosciuto in Italia.

Il candidato, qualora in sede di presentazione della domanda on-line non abbia già ottenuto il riconoscimento, può documentare la richiesta finalizzata all'ottenimento dello stesso (allegare copia

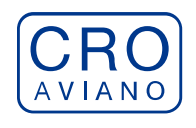

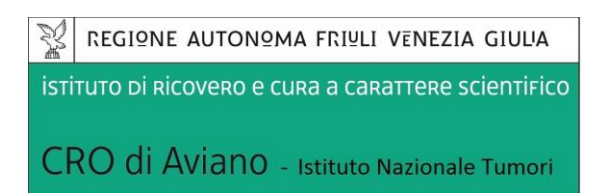

della richiesta valida e relativa ricevuta d'invio agli organi competenti). L'assenza di quanto indicato e ogni altra modalità di presentazione, anche se entro i termini di scadenza del bando, comporta l'esclusione dalla selezione.

Informazioni relative alle equipollenze, alle equiparazioni e al riconoscimento dei titoli accademici di studio stranieri sono reperibili al link ministeriale: *https://www.mur.gov.it/it/areetematiche/universita/equipollenze-equivalenza-ed-equiparazioni-tra-titoli-di-studio*

È onere dei candidati specificare la classe di laurea e il decreto di equipollenza.

I requisiti devono essere posseduti dal candidato oltre che alla data di scadenza del presente bando, anche alla data di sottoscrizione del contratto. Il difetto anche di uno solo dei requisiti prescritti comporta l'esclusione dalla selezione stessa ovvero la decadenza dal diritto alla stipula del contratto, in relazione al momento in cui lo stesso viene accertato.

**Non possono partecipare alla selezione, a pena di esclusione, coloro che siano o siano stati titolari di borsa di studio, presso l'Istituto, per un periodo uguale o superiore a 6 anni con riferimento alla tipologia prevista dal vigente regolamento per il conferimento delle borse di studio.**

## **MODALITÀ E TERMINE DI PRESENTAZIONE DELLA DOMANDA:**

La domanda di partecipazione alla procedura selettiva dovrà essere, pena l'esclusione, prodotta esclusivamente e secondo le modalità indicate nella procedura telematica come riportato di seguito. **È esclusa ogni altra forma di presentazione o trasmissione.**

La procedura informatica per la presentazione delle domande sarà attiva a partire dal giorno di pubblicazione del presente bando e verrà automaticamente disattivata alle ore 23.59.59 del giorno di scadenza. Pertanto, **dopo tale termine, non sarà più possibile effettuare la compilazione online della domanda di partecipazione e non sarà ammessa la produzione di altri titoli o documenti a corredo della domanda.** Inoltre non sarà più possibile effettuare rettifiche o aggiunte.

Il termine di cui sopra è perentorio.

La compilazione della domanda potrà essere effettuata 24 ore su 24 (salvo momentanee interruzioni per manutenzione del sito) da computer collegato alla rete internet e dotato di un browser di navigazione aggiornato tra quelli di maggiore diffusione (Chrome, Explorer, Firefox, Safari) che supporti ed abbia abilitati JavaScript e Cookie. La compatibilità con i dispositivi mobili (smartphone, tablet) non è garantita.

Si consiglia di effettuare la registrazione e la compilazione per tempo onde evitare un sovraccarico del sistema per il quale l'IRCCS CRO di Aviano non si assume nessuna responsabilità.

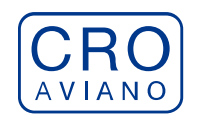

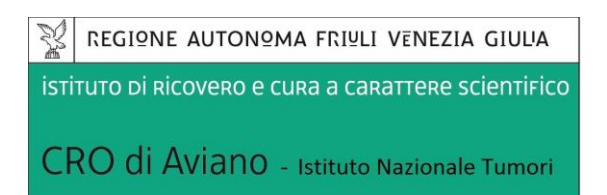

Tutte le informazioni (requisiti specifici di ammissione, esperienze professionali, formative, ecc.) dovranno essere indicate in modo preciso ed esaustivo in quanto si tratta di dati sui quali verrà effettuata la verifica del possesso dei requisiti per la partecipazione all'avviso, nonché la valutazione dei titoli trattandosi di una dichiarazione resa sotto la propria responsabilità ed ai sensi del D.P.R. 28.12.2000, n. 445 s.m.i.

I rapporti di lavoro/attività professionali in corso possono essere autocertificati fino alla data in cui viene inviata la domanda (quindi, nel campo corrispondente alla data di fine rapporto, il candidato deve inserire la data di invio della domanda, anche se il rapporto di lavoro proseguirà oltre a tale data). **La documentazione allegata, non dichiarata nella domanda on-line con le modalità previste, non verrà presa in considerazione.**

## **COMMISSIONE DI VALUTAZIONE:**

La selezione viene effettuata da un'apposita Commissione preposta alla valutazione delle domande di partecipazione composta come di seguito specificato:

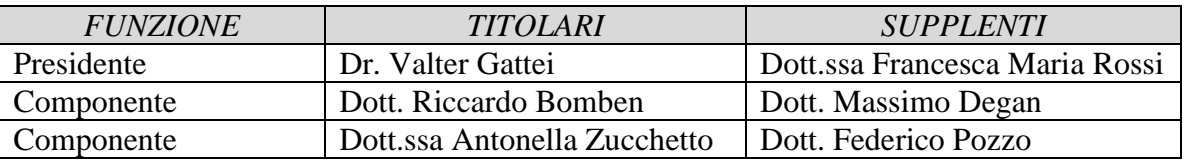

Le funzioni di segretario verbalizzante saranno svolte da un dipendente del ruolo amministrativo appartenente all'Area degli Assistenti o dei Professionisti della salute e dei Funzionari in servizio presso la SOC Legale, Affari Generali e Gestione Risorse Umane del CRO.

## **VALUTAZIONE DEI TITOLI E DEL COLLOQUIO:**

La selezione si articola in:

- 1) *valutazione quantitativa e qualitativa dei titoli e del bagaglio professionale e culturale* del candidato secondo le finalità della Borsa di Studio. Ai fini della valutazione dei titoli la commissione dispone di 40 punti così ripartiti:
	- *Titoli di studio* (specializzazione, dottorato, master, ecc.) (max 10 punti)
	- *Curriculum formativo e professionale* (tirocini, borse di studio, contratti, ecc.) (max 20 punti)
	- *Pubblicazioni* (max 10 punti)
- 2) *relativamente al colloquio* la Commissione immediatamente prima dell'espletamento dello stesso potrà:

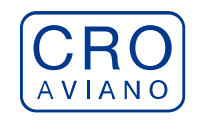

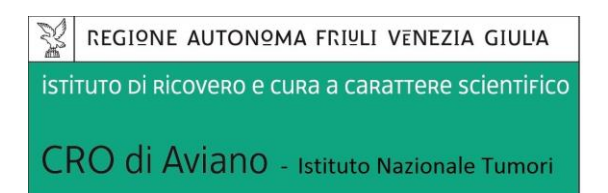

- $\bullet$  determinare il/i quesito/i sul/i quale/i verranno valutati i candidati; in tal caso la Commissione si adopererà affinchè i candidati che hanno già sostenuto lo stesso non entrino in contatto con quelli che ancora lo devono sostenere;
- determinare i quesiti da porre ai candidati mediante estrazione a sorte; in tal caso il colloquio dovrà svolgersi in aula aperta al pubblico.

Nell'ambito del colloquio verranno valutate sia le competenze tecnico-professionali, sia l'attitudine alla ricerca scientifica, sia infine le qualità relazionali e le motivazioni individuali del candidato. Esso verterà su argomenti pertinenti la tematica ed il settore di ricerca del progetto in argomento. Ai fini della valutazione la commissione dispone di 60 punti.

## **ESITO DELLA PROCEDURA E CONFERIMENTO DELLA BORSA DI STUDIO:**

La Commissione procederà all'identificazione e valutazione dei candidati idonei e formulerà la graduatoria di merito secondo l'ordine dei punti risultanti dalla votazione complessiva riportata da ciascun candidato.

L'affidamento della borsa di studio avverrà con successivo provvedimento del Direttore Generale.

L'Ufficio del Personale, a seguito dell'adozione del provvedimento di conferimento della BDS, invierà al vincitore comunicazione nella quale verranno specificati la data di inizio di frequenza e il termine.

Il borsista sottoscriverà un contratto con l'Istituto atto a disciplinare il rapporto tra lo stesso e l'Istituto.

Il candidato dovrà far pervenire la conferma per iscritto dell'accettazione della Borsa senza riserve alle condizioni del regolamento vigente ed in particolare dell'art. 14 **entro 10 giorni** calendariali dalla data di comunicazione del conferimento della BDS. La BSD ha inizio, di norma, il primo giorno del mese.

Il borsista sottoscriverà un contratto con l'Istituto atto a disciplinare il rapporto tra lo stesso e l'Istituto.

**Nel caso in cui il candidato idoneo non sia in possesso del permesso di soggiorno e/o del documento attestante il riconoscimento del titolo di studio, la sottoscrizione del contratto sarà subordinata alla presentazione dei predetti documenti purchè ciò avvenga entro un arco temporale coerente con finalità e durata del progetto di ricerca.**

La borsa di studio prevede la regolare frequenza della Struttura di assegnazione presso l'Istituto (o altra sede individuata nel bando stesso o in apposite convenzioni) per tutta la durata della borsa, con un impegno a tempo pieno.

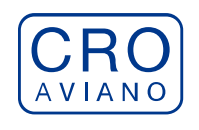

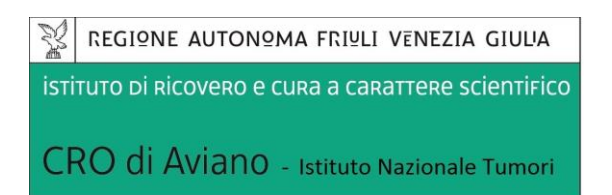

La rilevazione della frequenza verrà effettuata mediante dotazione di apposito badge. Si precisa che il badge è un mero strumento di rilevazione della frequenza, anche a garanzia della registrazione oggettiva delle attività di studio e ricerca oltre che ai fini della rendicontazione dei progetti di ricerca, necessario anche ai fini della copertura assicurativa.

In tutti i modi la rilevazione della frequenza NON configura l'instaurazione di un rapporto di pubblico impiego.

L'istituto ha facoltà di utilizzare la graduatoria di merito come previsto dal vigente regolamento.

## **INCOMPATIBILITÀ:**

La Borsa di Studio è incompatibile con:

- la sussistenza o l'instaurazione di rapporti di lavoro a tempo determinato o indeterminato;
- lo svolgimento o l'assunzione di incarichi di collaborazione occasionale, coordinata e continuativa o attività libero professionale che, per l'impegno richiesto o per le modalità di esecuzione della BDS, siano, a parere del responsabile di Struttura operativa in cui si svolge il progetto, inconciliabili con il regolare svolgimento dell'attività oggetto della BDS;
- la contemporanea iscrizione a corsi di laurea che richiedano frequenza obbligatoria;
- frequenza a scuole di specializzazione che prevedono l'erogazione di assegno/borsa;
- iscrizione a corsi di dottorato collegati alla fruizione di assegno/borsa;
- borse o assegni di ricerca erogati da soggetti pubblici o privati;
- l'aver svolto presso il CRO un periodo in qualità di borsista, per le tipologie di borsa di cui all'art. 4, superiore o uguale a sei anni.

## **COMUNICAZIONI:**

**Le date e la sede delle prove orale/teorica/pratica saranno comunicate ESCLUSIVAMENTE mediante pubblicazione nel sito del CRO sezione "Concorsi e Avvisi" all'indirizzo**  *https://www.cro.sanita.fvg.it/it/concorsi/* **con almeno 5 giorni di preavviso. Detta pubblicazione avrà valore di notifica a tutti gli effetti ed i candidati dovranno presentarsi nel luogo e tempi sopra indicati muniti di valido documento di identità. La mancata presenza sarà intesa quale rinuncia.**

Si precisa inoltre che l'indirizzo e-mail fornito dal candidato in sede di registrazione sarà utilizzato per tutte le comunicazioni riguardanti la procedura inerente il presente bando.

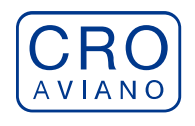

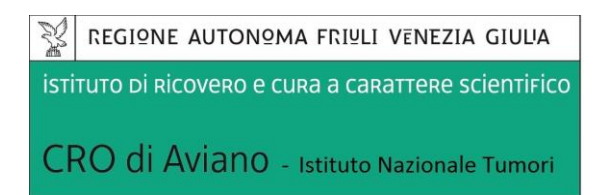

Si rende noto che il CRO **non** si assume alcuna responsabilità in caso di mancata consegna della comunicazione.

## **TRATTAMENTO DEI DATI PERSONALI**

Il candidato dichiara inoltre inviando la domanda di partecipazione di aver preso cognizione della disciplina vigente in materia di protezione dei dati personali, di cui al D. Lgs. 30.6.2003, n. 196 e s.m.i. e al Regolamento UE 2016/679 (GDPR), e dei propri diritti nello specifico ambito, riportati nella informativa sul trattamento dei dati, reperibile in ogni momento al seguente link *https://www.cro.sanita.fvg.it/export/sites/cro/it/concorsi/INFORMATIVA-CRO.pdf*

Si precisa che ai sensi del D. Lgs. 196/2003 e s.m.i. e del Regolamento UE 2016/679 (GDPR), i dati richiesti saranno trattati esclusivamente per l'espletamento delle procedure selettive e per gli adempimenti conseguenti all'eventuale affidamento dell'incarico e allo svolgimento del medesimo.

Si informa che ai sensi D.Lgs n. 33 del 14 marzo 2013, Art 15, il curriculum formativo - professionale del vincitore/trice verrà pubblicato nel sito web del CRO: *https://www.cro.sanita.fvg.it/it/amministrazionetrasparente/03\_consulenti\_e\_collaboratori/incarichi\_a\_consulenti\_collaboratori.html*

## **INFORMAZIONI**

Per ulteriori informazioni gli interessati potranno rivolgersi dalle **ore 11.00** alle **ore 12.00** di tutti i giorni feriali escluso il sabato, giorno in cui gli uffici rimangono chiusi, all'Ufficio Concorsi del Centro di Riferimento Oncologico - Via Franco Gallini, 2 - Aviano (PN) - telefono **0434/659350- 465-186**.

## **NORME FINALI**

Il Centro di Riferimento Oncologico si riserva la facoltà, per ragioni motivate e a suo insindacabile giudizio, di modificare, prorogare, riaprire i termini di scadenza per la presentazione delle domande di partecipazione al presente avviso così come di sospendere, modificare o revocare la procedura stessa in qualunque momento a sua discrezione, senza che gli interessati possano avanzare pretese e diritti di sorta.

Per quanto non espressamente previsto dal presente bando si rinvia al Regolamento delle Borse di studio nell'ambito della ricerca reperibile al seguente link *https://www.cro.sanita.fvg.it/export/sites/cro/it/amministrazionetrasparente/allegati/01\_disp\_generali/NUOVO-REGOLAMENTO-BORSE-DI-STUDIO.pdf* nonché alle norme vigenti in materia.

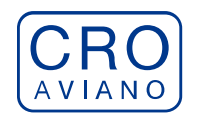

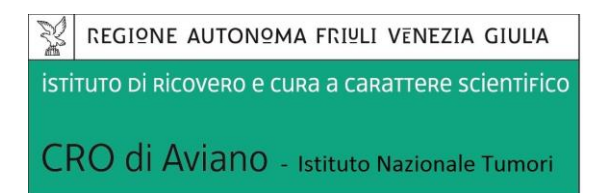

La presentazione della domanda comporta l'accettazione incondizionata di quanto contenuto sia nel presente bando che nel regolamento.

# **ISTRUZIONI OPERATIVE PER LA COMPILAZIONE E INVIO ONLINE DELLA DOMANDA DI PARTECIPAZIONE ALLA SELEZIONE**

## **PER PARTECIPARE ALLA SELEZIONE E' NECESSARIO EFFETTUARE OBBLIGATORIAMENTE L'ISCRIZIONE ONLINE SUL SITO [https://crosanitafvg.iscrizioneconcorsi.it/](https://xxxxxxxxxxxxxxxxxxxxxxxxxxxxxxxxxxxxxxxxx.iscrizioneconcorsi.it/)**

## **L'UTILIZZO DI MODALITÀ DIVERSE DI ISCRIZIONE COMPORTERÀ L'ESCLUSIONE DEL CANDIDATO DAL CONCORSO**

## **REGISTRAZIONE NEL SITO AZIENDALE**

- Collegarsi al sito internet: **[https://crosanitafvg.iscrizioneconcorsi.it/](https://xxxxxxxxxxxxxxxxxxxxxxxxxxxxxxxxxxxxxxxxx.iscrizioneconcorsi.it/)**
- **Cliccare su "pagina di registrazione"** ed inserire i dati richiesti. Fare attenzione al corretto inserimento della e-mail (**NO** PEC, **NO** indirizzi generici o condivisi, **SI** Posta Elettronica Ordinaria cioè mail personale del candidato) perché a seguito di questa operazione il programma invierà una e-mail al candidato con le credenziali provvisorie (Username e Password) di accesso al sistema di iscrizione ai concorsi on-line (attenzione **l'invio non è immediato quindi registrarsi per tempo**).
- **Collegarsi**, una volta ricevuta la mail, al link indicato nella stessa per modificare la Password provvisoria con una password segreta e definitiva a vostra scelta che dovrà essere conservata per gli accessi successivi al primo, **attendere** poi qualche secondo per essere automaticamente reindirizzati.

## **ISCRIZIONE ON LINE ALLA SELEZIONE**

- Dopo aver inserito Username e Password definitiva selezionare la voce di menù "Selezioni", per accedere alla schermata delle selezioni disponibili.
- **Cliccare l'icona** "*Iscriviti*" **corrispondente alla selezione alla quale intende partecipare.**
- Il candidato accede alla schermata di **inserimento della domanda,** dove deve dichiarare il POSSESSO DEI REQUISITI GENERALI E SPECIFICI richiesti per l'ammissione alla selezione.
- Si inizia dalla scheda "*Anagrafica*", che deve essere compilata in tutte le sue parti e dove va allegata la scansione del documento di identità, cliccando il bottone "*aggiungi documento*".
- Per iniziare cliccare il tasto "*Compila*" ed al termine dell'inserimento, confermare cliccando il tasto in basso "*Salva*";

Proseguire con la compilazione delle ulteriori pagine di cui si compone il format, il cui elenco è disposto sul lato sinistro dello schermo, e che via via che vengono compilate, risultano spuntate in verde, con riportato al lato il numero delle dichiarazioni rese. Le stesse possono essere compilate in più momenti, in quanto è possibile accedere a quanto caricato ed

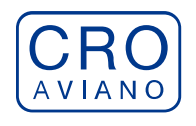

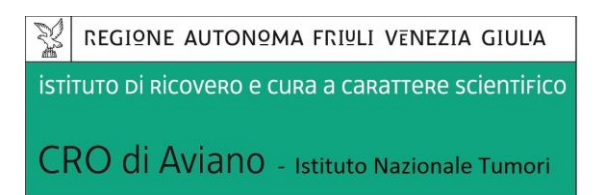

### aggiungere/correggere/cancellare i dati, fino a quando non si conclude la compilazione cliccando su "*Conferma ed invio*".

## **NB: è onere del candidato comunicare tempestivamente eventuali successive variazioni degli indirizzi di recapito.**

Si sottolinea che tutte le informazioni (requisiti specifici di ammissione, esperienze professionali, formative, ecc.) rese per la partecipazione alla selezione, dovranno essere indicate in modo preciso ed esaustivo in quanto si tratta di dati sui quali verrà effettuata la verifica del possesso dei requisiti per la partecipazione alla selezione, degli eventuali titoli di preferenza o di riserva dei posti, nonché la valutazione dei titoli. Si tratta di dichiarazioni rese sotto la propria personale responsabilità quali autocertificazioni e dichiarazioni sostitutive di atto notorio ai sensi del D.P.R. 28.12.2000, n. 445. L'Istituto, in relazione a tali dichiarazioni, provvederà ad effettuare le opportune verifiche presso le altre Pubbliche Amministrazioni. Il candidato sarà escluso dalla graduatoria finale, fatte salve le eventuali più gravi conseguenze anche di ordine penale, qualora l'Istituto riscontri l'inesattezza o non veridicità delle informazioni oggetto di autocertificazioni e di dichiarazioni sostitutive.

I rapporti di lavoro/attività professionali in corso possono essere autocertificati limitatamente alla data in cui viene compilata la domanda (quindi, in caso di servizi ancora in corso, nel campo corrispondente alla data di fine rapporto il candidato deve inserire la data di compilazione della domanda).

- ATTENZIONE per alcune tipologie di titoli è possibile ed è necessario, al fine dell'accettazione della domanda e della eventuale valutazione, effettuare la scannerizzazione dei documenti e fare l'**upload** direttamente nel format on line. NB:
	- I documenti caricati potranno essere esclusivamente in uno dei seguenti formati: .pdf .TIF .jpeg;
	- I documenti dovranno essere completi e leggibili in tutte le loro parti;
	- Nel caso di provvedimenti di qualsiasi natura dovranno essere chiaramente identificabili anche gli estremi del provvedimento (ossia autorità emittente, data, numero);

## **I documenti che devono essere necessariamente allegati a pena di esclusione sono:**

- a) documento di identità e riconoscimento valido (si intende per documento di identità e riconoscimento uno dei documenti di cui all'art. 35 del D.P.R. 28 dicembre 2000, n. 445 e s.m.i.);
- b) documenti comprovanti i requisiti che consentono ai cittadini non italiani e non comunitari di partecipare alla presente selezione (permesso di soggiorno CE per soggiornanti di lungo periodo o la titolarità dello status di rifugiato, ovvero dello status di protezione sussidiaria);
- c) il provvedimento di riconoscimento del titolo di studio valido per l'ammissione, se conseguito all'estero;
- d) **domanda prodotta tramite questo portale debitamente firmata**. La domanda allegata non deve riportare la scritta fac-simile e deve essere completa di tutte le pagine di cui è composta (non solo l'ultima pagina con la firma).

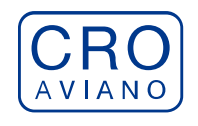

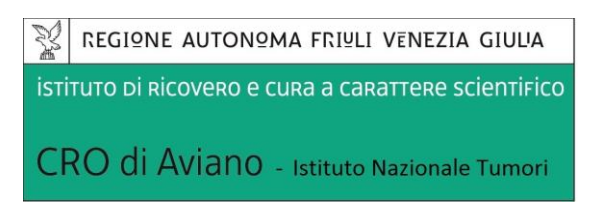

### **I documenti che devono essere allegati pena la mancata valutazione/decadenza dai benefici sono:**

- 1) testo delle pubblicazioni effettuate. A tale riguardo si precisa che:
	- le pubblicazioni devono essere edite a stampa, non saranno prese in considerazione pubblicazioni in corso di stampa o fornite in modo parziale;
	- non saranno valutate le pubblicazioni delle quali non risulti l'apporto del candidato;
	- ad esclusione delle pubblicazioni scientifiche redatte in lingua inglese, l'eventuale documentazione acquisita in altri Stati dovrà essere corredata di traduzione ufficiale giurata in lingua italiana, in stesura originale o copia autenticata;

Nei casi suddetti effettuare la scannerizzazione dei documenti e l'upload seguendo le indicazioni e cliccando il bottone "aggiungi allegato", ponendo attenzione alla dimensione massima consentita dal format. I file pdf relativi alle pubblicazioni possono essere eventualmente compressi, utilizzando le modalità più in uso (win.zip o win.rar). Consigliamo la lettura degli ultimi capitoli del MANUALE ISTRUZIONI (disponibile nelle sezioni di sinistra delle pagine web del sito) per eventuali indicazioni riguardo la modalità di unione di più file in uno unico di più pagine, la conversione in formato pdf e la riduzione in dimensioni.

Attenzione, l'upload di un documento comporta il dichiararne la conformità all'originale; il candidato è tenuto a esibire la documentazione in originale a richiesta dell'Amministrazione.

Attenzione, vanno allegati esclusivamente i documenti richiesti esplicitamente dal format, pertanto non verranno presi in considerazione eventuali documenti allegati diversi da quelli specificatamente richiesti.

▪ Terminata la compilazione di tutte le sezioni, cliccare su "Conferma ed invio". Dopo avere reso le dichiarazioni finali e confermato sarà possibile stampare la domanda definitiva (priva della scritta facsimile) tramite la funzione "STAMPA DOMANDA".

**ATTENZIONE**: a seguito della conferma, la domanda risulterà bloccata e sarà inibita qualsiasi altra modifica e integrazione, prestare quindi attenzione. Il candidato deve obbligatoriamente procedere allo scarico della domanda**, alla sua firma** e successivo **upload** cliccando il bottone "Allega la domanda firmata".

Solo al termine di quest'ultima operazione comparirà il bottone "Invia l'iscrizione" che va cliccato per inviare definitivamente la domanda. Il candidato riceverà una mail di conferma iscrizione con allegata la copia della domanda.

Il mancato inoltro informatico della domanda firmata, con le modalità sopra descritte, determina l'automatica esclusione del candidato dal concorso di cui trattasi.

Ogni dichiarazione resa dal candidato sul format on-line, comprese le copie dei documenti caricati in upload, è sotto la propria personale responsabilità. A tale riguardo si rammenta che:

- ai sensi dell'art.75 del D.P.R. 28.12.2000 n. 445, qualora dal controllo di cui all'articolo 71 emerga la non veridicità del contenuto della dichiarazione, il dichiarante decade dai benefici

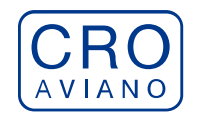

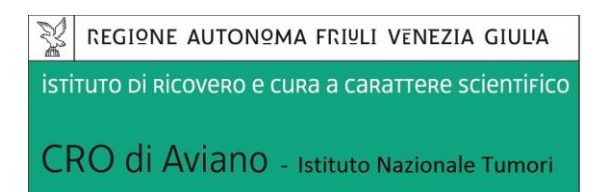

eventualmente conseguenti al provvedimento emanato sulla base della dichiarazione non veritiera;

- ai sensi dell'art.76 del D.P.R. 28.12.2000 n. 445, chiunque rilascia dichiarazioni mendaci, forma atti falsi o ne fa uso nei casi previsti dal presente testo unico e' punito ai sensi del codice penale e delle leggi speciali in materia.

L'Amministrazione è tenuta ad effettuare gli idonei controlli previsti dall'art. 71 D.P.R. 445/2000 e s.m.i., anche a campione ed in tutti i casi in cui sussista ragionevole dubbio sulla veridicità delle dichiarazioni sostitutive, ed a trasmetterne le risultanze all'Autorità competente.

In caso di non veridicità delle dichiarazioni, si determineranno l'esclusione dalla procedura, la decadenza dagli eventuali benefici conseguiti, nonché la trasmissione degli atti alle competenti Autorità Giudiziarie, ai Collegi/Ordini, alle Amministrazioni di appartenenza.

Non saranno oggetto di valutazione da parte della commissione esaminatrice le dichiarazioni sostitutive rese in modo non corretto od incomplete.

Non verranno presi in considerazione eventuali documentazioni/integrazioni inviate con modalità diversa da quelle previste dal seguente bando (anche se inviate tramite raccomandata o tramite PEC).

**Il mancato rispetto, da parte dei candidati, dei termini e delle modalità sopra indicate per la presentazione delle domande comporterà la non ammissibilità al concorso.**

### **ASSISTENZA**

**Le richieste di assistenza** possono essere avanzate tramite l'apposita funzione disponibile alla voce di menù **"RICHIEDI ASSISTENZA"** sempre presente nella sezione a sinistra della pagina web. Le richieste di assistenza verranno evase durante l'orario di lavoro e compatibilmente con gli altri impegni del servizio.

Si garantisce una **risposta entro 5 giorni** lavorativi dalla richiesta e **non potranno essere soddisfatte nei 3 giorni antecedenti la data di scadenza del concorso.**

Si suggerisce di **leggere attentamente il MANUALE ISTRUZIONI** per l'uso della procedura, di cui sopra, e disponibile nel pannello di sinistra delle varie pagine di cui si compone il sito web e nella home page.

### **PROCEDURA DI EVENTUALE INTEGRAZIONE DI ULTERIORI TITOLI E DOCUMENTI ALLA DOMANDA DI PARTECIPAZIONE AL CONCORSO**

Dopo l'invio on-line della domanda **è possibile riaprire la domanda inviata** per la produzione di ulteriori titoli o documenti ad integrazione della stessa, tramite la funzione Annulla domanda.

**NOTA BENE**: si fa presente che la riapertura della domanda per la produzione di ulteriori titoli e documenti **comporta l'annullamento della domanda precedentemente redatta on-line**, con conseguente perdita di validità della ricevuta di avvenuta compilazione.

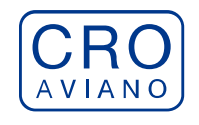

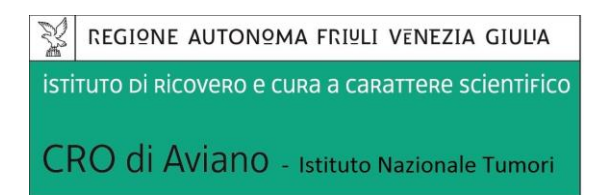

Quindi tale procedura prevede la **ripresentazione integrale della domanda di iscrizione on-line** da parte del candidato utilizzando la stessa modalità prevista al paragrafo 'ISCRIZIONE ON LINE AL CONCORSO PUBBLICO'.

**Pertanto la procedura in argomento, ossia RIAPERTURA-ANNULLAMENTO-RIPRESENTAZIONE, deve avvenire INTERAMENTE (cioè essere completata integralmente) entro il termine di scadenza della selezione in oggetto.** 

> Il Direttore S.O.C. "LEGALE, AFFARI GENERALI E GESTIONE RISORSE UMANE" *- dott.ssa Lorena Basso –*l'art. 3, comma 2,